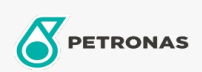

## **Hydraulische olie**

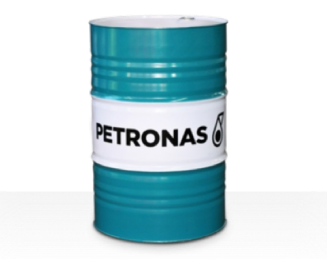

## **PETRONAS Hydraulic HV**

## Assortiment:

Lange omschrijving: De PETRONAS Hydraulic HV-serie is een assortiment van anti-slijtage hydraulische vloeistoffen voor premium prestaties die speciaal zijn ontworpen voor een breed scala aan moderne mobiele en industriële hydraulische apparatuur die onder normale tot zware omstandigheden en onderhevig zijn aan hoge variaties in bedrijfs- en/of omgevingstemperaturen, waaronder koude opstarts.

**A** Productgegevensblad

Viscositeit: 150

Industriespecificaties: ASTM D 6158 HV DIN 51524 Part II HLP and III HVLP (2006) ISO 11158 HV (FDIS 2008) SAE MS1004 SEB 181 222 (2007) US Steel 126, 127 and 136

Goedkeuringen / Voldoe aan vereiste - Only for IML: Bosch Rexroth RD90220 Eaton 03-401-2010 Fives Cincinnati P-68/P-69/P-70 GM LS-2 (2004) Parker Denison HF-0, HF-1, HF-2

Sector (s): Cement, Bouw, Algemene productie, Papier en pulp, Stroomopwekking (kool), Stroomopwekking (nucleair), Spoorweg, Staal, Suiker, Bovengrondse mijnbouw, Ondergrondse mijnbouw